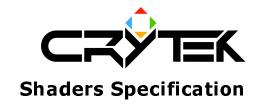

2004-09-05

Shader components used for passing parameter to Vertex and Pixel shaders and for other purpose.

| Shader components:  |                                |          |                     |                                                                                                    |  |
|---------------------|--------------------------------|----------|---------------------|----------------------------------------------------------------------------------------------------|--|
| Component name      | Number of floats per component | Indexing | Only for light pass | Description                                                                                                    |  |
| LightPos            | 1                              | X        | X                   | Light position in World space                                                                                                    |  |
| OSLightPos          | 1                              | X        | X                   | Light position in Object space                                                                                                    |  |
| LightIntens         | 1                              |          | X                   | Light intensity for the current light                                                                                                    |  |
| InvLightIntens      | 1                              |          | X                   | Inverse Light intensity for the current light (1/LightIntens)                                                                                         |  |
| LightColor          | 1                              | X        | X                   | Light color of the current light source.  Result = LightColor * MatDiffuseColor                                                                       |  |
| SpecLightColor      | 1                              | X        | X                   | Specular Light color of the current light source.  Result = LightSpecularColor * MatSpecularColor                                                     |  |
| AmbLightColor       | 1                              | X        |                     | Ambient Light color of the current light source.  Result = ObjectAmbColor * MatAmbColor                                                               |  |
| EngLightColor       | 1                              | X        | X                   | Engine Light color of the current light source.  Result = WorldColor * LightColor *  MatDiffuseColor * ObjectColor;                                   |  |
| EngLeavesLightColor | 1                              | X        | X                   | Engine Light color specially for plant leaves of the current light source.  Result = WorldColor * LightColor *  MatDiffuseColor * ObjectColor / 1.5f; |  |
| EngAmbColor         | 1                              | X        |                     | Engine Ambient color.  Res = Eng->GetWorldAmbientLevel();                                                                                             |  |
| EngLeavesAmbColor   | 1                              | X        |                     | Engine Ambient color specially for leaves.  Res = Eng->GetWorldAmbientLevel() / 1.5f;                                                                 |  |
| ObjColor            | 1                              | X        |                     | Color of the current object. Engine should place the values in m_Color member of the object.                                                          |  |

© 2004 Crytek 1

| Wave               | 1 |    | Value evaluated by wave rules:                     |
|--------------------|---|----|----------------------------------------------------|
| murc               | I |    | Comp 'Wave'                                        |
|                    |   |    | (                                                  |
|                    |   |    | Type = Sin                                         |
|                    |   |    | Level = 0.5                                        |
|                    |   |    | Amp = 0.1                                          |
|                    |   |    | Amp = 0.1 $Phase = 0$                              |
|                    |   |    |                                                    |
|                    |   |    | Freq = 0.01                                        |
|                    |   |    | )<br>                                              |
|                    |   |    | Here:                                              |
|                    |   |    | Type – wave type;                                  |
|                    |   |    | Level – constant level of the wave;                |
|                    |   |    | Amp – Amplitude of the wave;                       |
|                    |   |    | Phase – start time phase of the wave;              |
| 01.000             |   |    | Freq – frequency of the wave;                      |
| ObjWaveX, ObjWaveY | 1 |    | Waves from the object. For each object we can      |
|                    | - |    | specify two wave parameters. This parameters       |
|                    |   |    | currently hardcoded in engine and used for plants  |
|                    |   |    | bending in X and Y directions respectively         |
| FromRE             | 1 | X  | Value from the current render element. Engine      |
|                    |   | 71 | should add appropriate data to the render element. |
| FromObject         | 1 | X  | Value from the current object. Engine should add   |
|                    | 1 | 71 | appropriate data to the object.                    |
| ObjRefrFactor      | 1 |    | Refraction factor from the current object.         |
| Time               | 1 |    | Real time value. Has format "Time fScale". Here    |
|                    | 1 |    | fScale – time scale. (for example "Time 0.2")      |
| Distance           | 1 |    | Distance from the current object to the camera.    |
|                    | 1 |    | Has format "Distance fScale". Here fScale –        |
|                    |   |    | distance scale. (for example "Distance 0.5")       |
| VolFogColor        | 1 | V  | Color of the current fog volume.                   |
|                    | 1 | X  | v v v                                              |
| VolFogDensity      | 1 |    | Density of the current fog volume.                 |
| FogStart           | 1 |    | Start distance of the global fog.                  |
| FogEnd             | 1 |    | End distance of the global fog.                    |
| FogRange           | 1 |    | Range of the global fog.                           |
|                    | 1 |    |                                                    |
| CameraAngle        | 1 |    | Angle of the camera. Format:                       |
|                    | 4 |    | "CameraAngle sSign iInd cOp fValue". Here:         |
|                    |   |    | sSign - "neg" – negative, "pos" – positive;        |
|                    |   |    | iInd – index of the angle (0, 1 or 2);             |
|                    |   |    | <i>iOp - current operation: +, -, * or /.</i>      |
|                    |   |    | fValue – current value for the operation.          |
|                    |   |    | For example "CameraAngle neg 2 * 4" means          |
|                    |   |    | Value –CameraAngle[2] * 4;                         |

© 2004 Crytek 2

| CameraPos     | 1 |    | Position of the camera. Format:                                                       |
|---------------|---|----|---------------------------------------------------------------------------------------|
|               |   |    | "CameraPos sSign iInd cOp fValue". Here:                                              |
|               |   |    | sSign - "neg" – negative, "pos" – positive;<br>iInd – index of the angle (0, 1 or 2); |
|               |   |    | <i>iOp - current operation: +, -, * or /.</i>                                         |
|               |   |    | fValue – current value for the operation.                                             |
|               |   |    | For example "CameraPos neg $2 + 3.5$ " means                                          |
|               |   |    | Value –CameraPos[2] + 3.5;                                                            |
| OSCameraPos   | 1 |    | Position of the camera in the object space. Format:                                   |
|               | I |    | "CameraPos sSign iInd cOp fValue". Here:                                              |
|               |   |    | sSign - "neg" – negative, "pos" – positive;                                           |
|               |   |    | iInd – index of the angle (0, 1 or 2);                                                |
|               |   |    | <i>iOp - current operation: +, -, * or /.</i>                                         |
|               |   |    | fValue – current value for the operation.                                             |
|               |   |    | For example "CameraPos neg 2 + 3.5" means                                             |
|               |   |    | Value –CameraPos[2] + 3.5;                                                            |
| ObjPos        | 1 |    | Position of the current object. Format:                                               |
|               | 1 |    | "ObjPos sSign iInd cOp fValue". Here:                                                 |
|               |   |    | sSign - "neg" – negative, "pos" – positive;                                           |
|               |   |    | iInd – index of the angle (0, 1 or 2);                                                |
|               |   |    | <i>iOp - current operation: +, -, * or /.</i>                                         |
|               |   |    | fValue-current value for the operation.                                               |
|               |   |    | For example "ObjPos pos $0 - 1.2$ " means                                             |
|               |   |    | Value ObjPos[0] - 1.2;                                                                |
| SunColor      | 1 | X  | Sun color value. Has format "SunColor fScale".                                        |
|               |   |    | Here fScale – color scale. (for example                                               |
| W 110 1       | _ |    | "SunColor[0] 0.2")                                                                    |
| WorldColor    | 1 | X  | World global color value.                                                             |
| WorldObjColor | 1 | X  | World color value multiplied with current object                                      |
|               |   | 71 | color.                                                                                |
| ObjVal        | 1 | X  | Different useful variables in the current object.                                     |
|               |   |    | Engine should place value(s) in m_TempVars                                            |
| - C - C -     |   |    | member of the object.                                                                 |
| GeomCenter    | 1 | X  | Center of the current geometry in world space.                                        |
| WaterLevel    | 1 |    | Current water level value. Used for water shaders.                                    |
| Bending       | 1 |    | Bending factor of the current object. Engine should                                   |
|               | 1 |    | place the value in m_fBending member of the                                           |
|               |   |    | object.                                                                               |
| Bending       | 1 |    | Bending factor of the current object. Engine should                                   |
|               |   |    | place the value in m_fBending member of the                                           |
|               |   |    | object.                                                                               |
| HalfAngle     | 1 | X  | Half angle vector for the current light source.                                       |
|               |   |    | Res = Normalize(LightPos + EyePos);                                                   |
| BumpAmount or | 1 |    | Shader bump scale value. By default it's 1. Can be                                    |
| BumpScale     | _ |    | changed in shader script.                                                             |

© 2004 Crytek 3